#### **SKRIPSI**

## <span id="page-0-0"></span>**SISTEM INFORMASI PENGANGKUTAN SAMPAH (SAMPAHKU)**

#### **BERBASIS WEB RESPONSIVE DESIGN**

**(STUDI KASUS : DESA BANGUNTAPAN)**

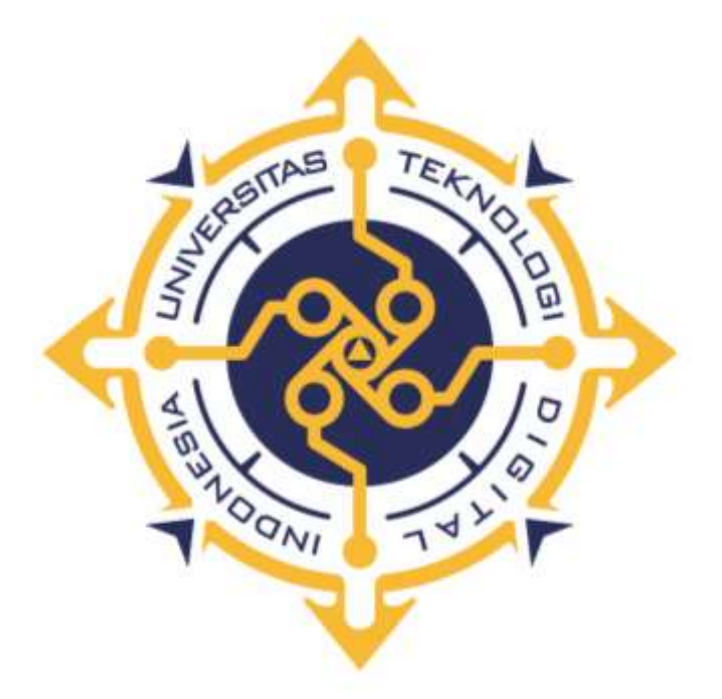

#### **FIRMAN SURYAMAN**

## **195610066**

## **PROGRAM STUDI SISTEM INFORMASI**

# **PROGRAM SARJANA FAKULTAS TEKNOLOGI INFORMASI**

# **UNIVERSITAS TEKNOLOGI DIGITAL INDONESIA**

## **YOGYAKARTA**

**2023**

#### **SKRIPSI**

# <span id="page-1-0"></span>**SISTEM INFORMASI PENGANGKUTAN SAMPAH (SAMPAHKU) BERBASIS WEB RESPONSIVE DESIGN (STUDI KASUS : DESA BANGUNTAPAN)**

**Diajukan sebagai salah satu syarat untuk menyelesaikan studi jenjang strata satu** 

**(S1)**

**Program Sarjana**

**Program Studi Sistem Informasi**

**Fakultas Teknologi Informasi**

**Universitas Teknologi Digital Indonesia**

**Yogyakarta**

**Disusun Oleh**

#### **FIRMAN SURYAMAN**

**195610066**

## **PROGRAM STUDI SISTEM INFORMASI**

## **PROGRAM SARJANA**

# **FAKULTAS TEKNOLOGI INFORMASI**

#### **UNIVERSITAS TEKNOLOGI DIGITAL INDONESIA**

#### **YOGYAKARTA**

**2023**

## **HALAMAN PERSEMBAHAN**

<span id="page-2-0"></span>Karya tulis ini saya persembahkan kepada :

- 1. Bapak, Ibu, Kakak dan seluruh keluarga yang selalu mendoakan saya, selalu memberi nasihat dan semangat agar saya diberi kemudahan dan kelancaran dalam menyelesaikan karya tulis ini.
- 2. Teman-teman yang selalu mendukung saya dan selalu memberi semangat serta nasihat.

## **MOTTO**

<span id="page-3-0"></span>"Kerja keras, tekun, disiplin, bertanggung jawab dan di barengi dengan doa dan usaha akan menghasilkan sesuatu yang maksimal, proses tidak akan menghianati hasil"

(penulis).

#### **KATA PENGANTAR**

<span id="page-4-0"></span>Puji syukur saya panjatkan kepada Allah SWT yang telah memberikan rahmat-Nya sehingga saya dapat menyelesaikan Skripsi Dalam Penulisan ini saya mendapat dukungan dan bantuan dari berbagai pihak, maka pada kesempatan kali ini saya ucapkan banyak terima kasih kepada:

- 1. Bapak Ir. Totok Suprawoto, M.M., M.T, selaku Rektor Universitas Teknologi Digital Indonesia Yogyakarta.
- 2. Ibu Pulut Suryati, S.Kom., M.Cs, selaku Kepala Prodi Sistem Informasi.
- 3. Ibu Endang Wahyuningsih, S.Kom., M.Cs, yang sudah membimbing dalam membuat karya tulis ini.
- 4. Bapak dan Ibu dosen Universitas Teknologi Digital Indonesia Yogyakarta yang sudah mengajar dan memberikan ilmunya baik di dalam maupun di luar kampus.
- 5. Orang tua dan keluarga yang telah mendoakan dan memberikan dukungan baik secara moral maupun materi.
- 6. Sahabat yang telah meluangkan waktu untuk berbagi wawasan dan ilmunya.

vii

Disadari bahwa dalam karya tulis ini masih terdapat kekurangan. Oleh karena itu, kritik dan saran yang membangun dari segala pihak sangat dibutuhkan. Semoga karya tulis ini bermanfaat dan dapat memberi inspirasi terhadap pembaca.

Yogyakarta, 13 Juli 2023

Firman Suryaman

# **DAFTAR ISI**

<span id="page-6-0"></span>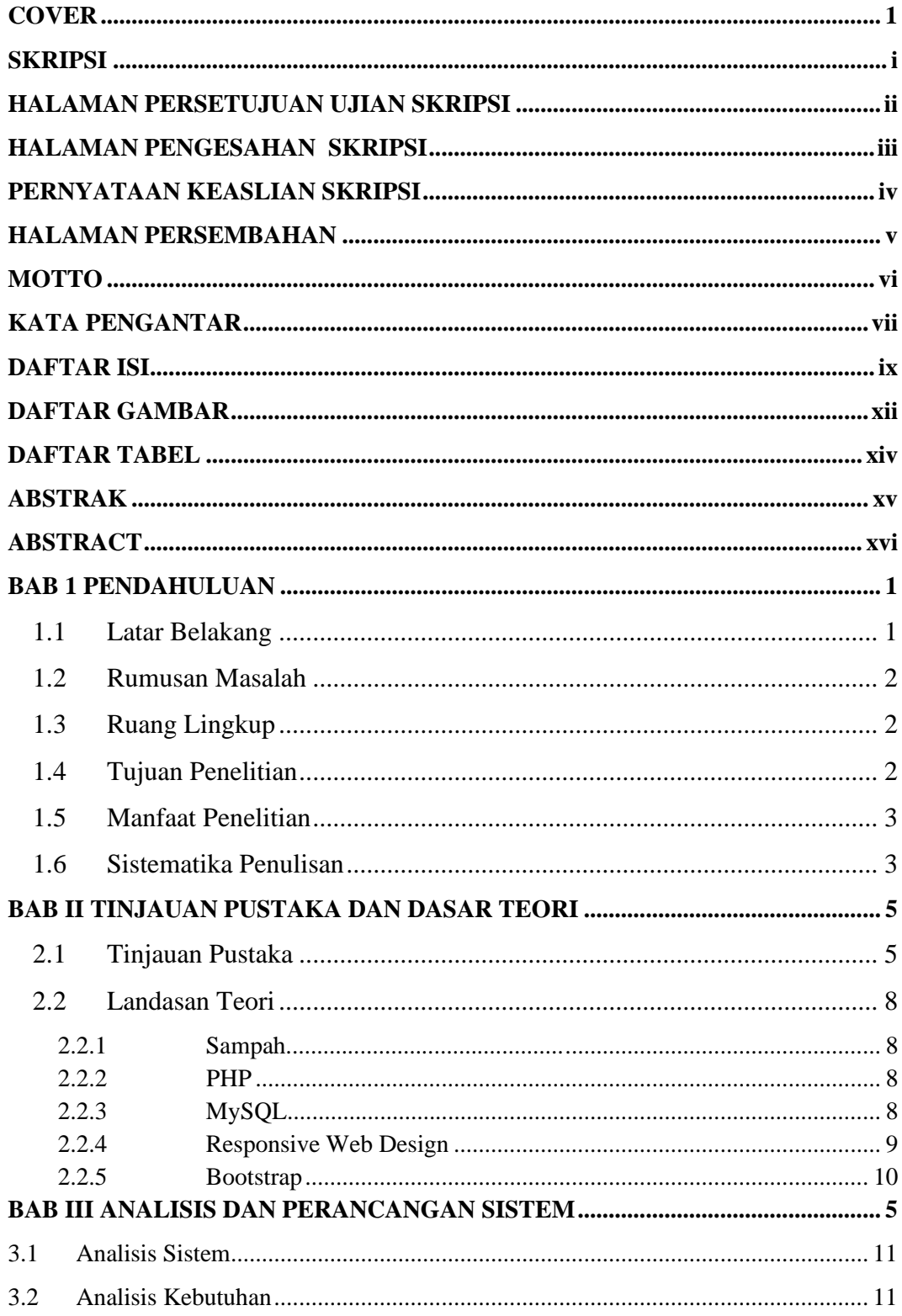

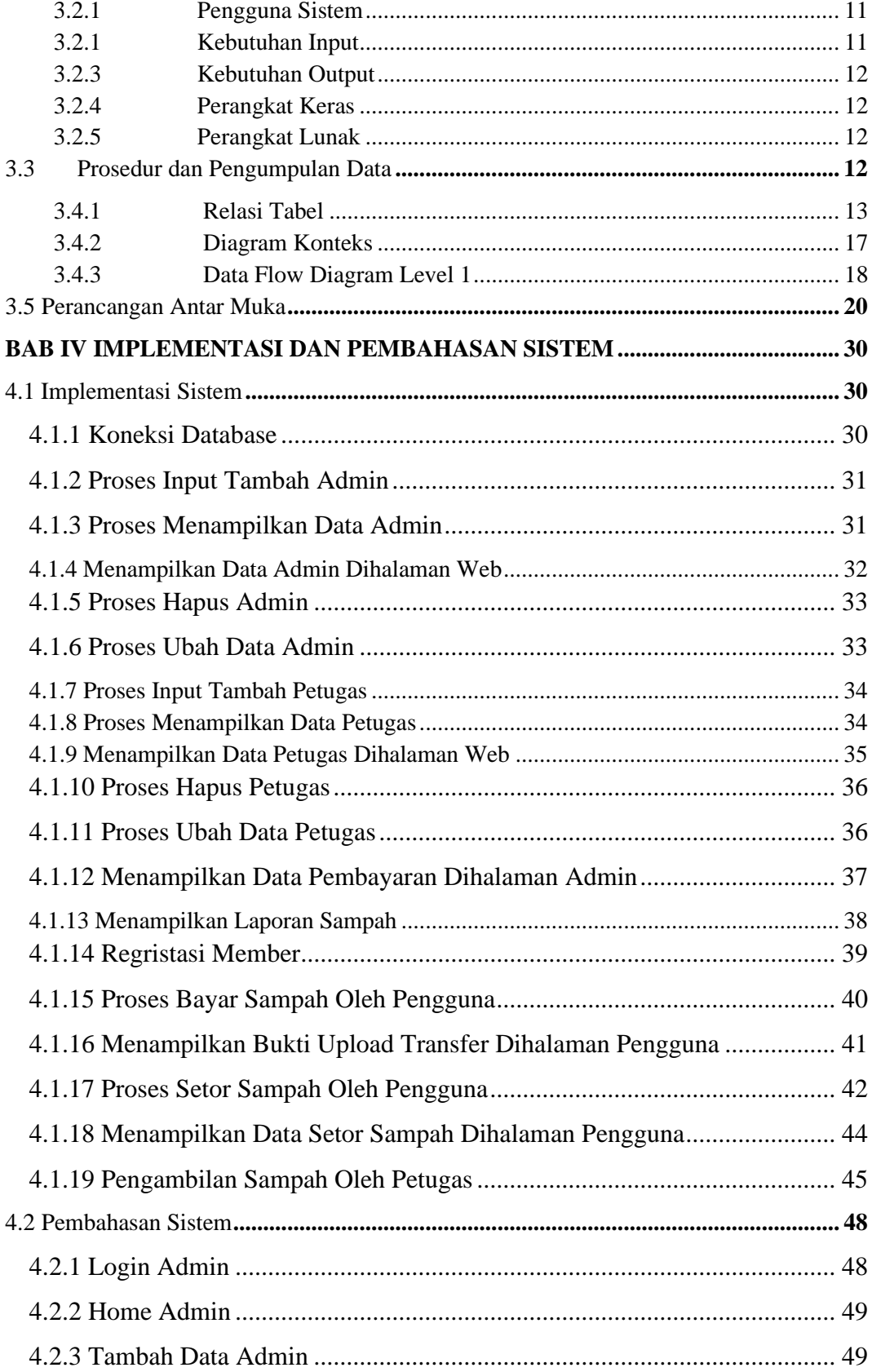

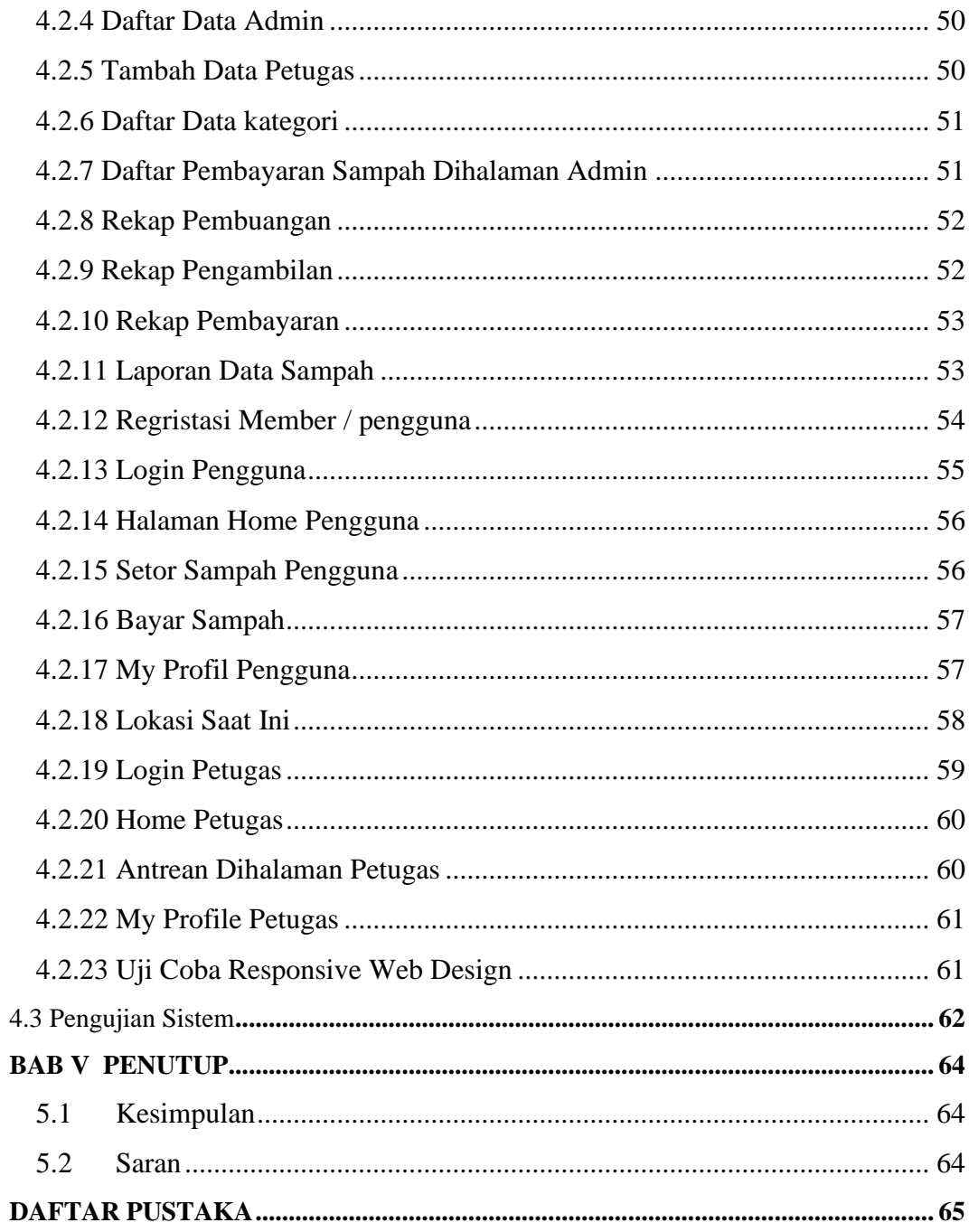

# **DAFTAR GAMBAR**

<span id="page-9-0"></span>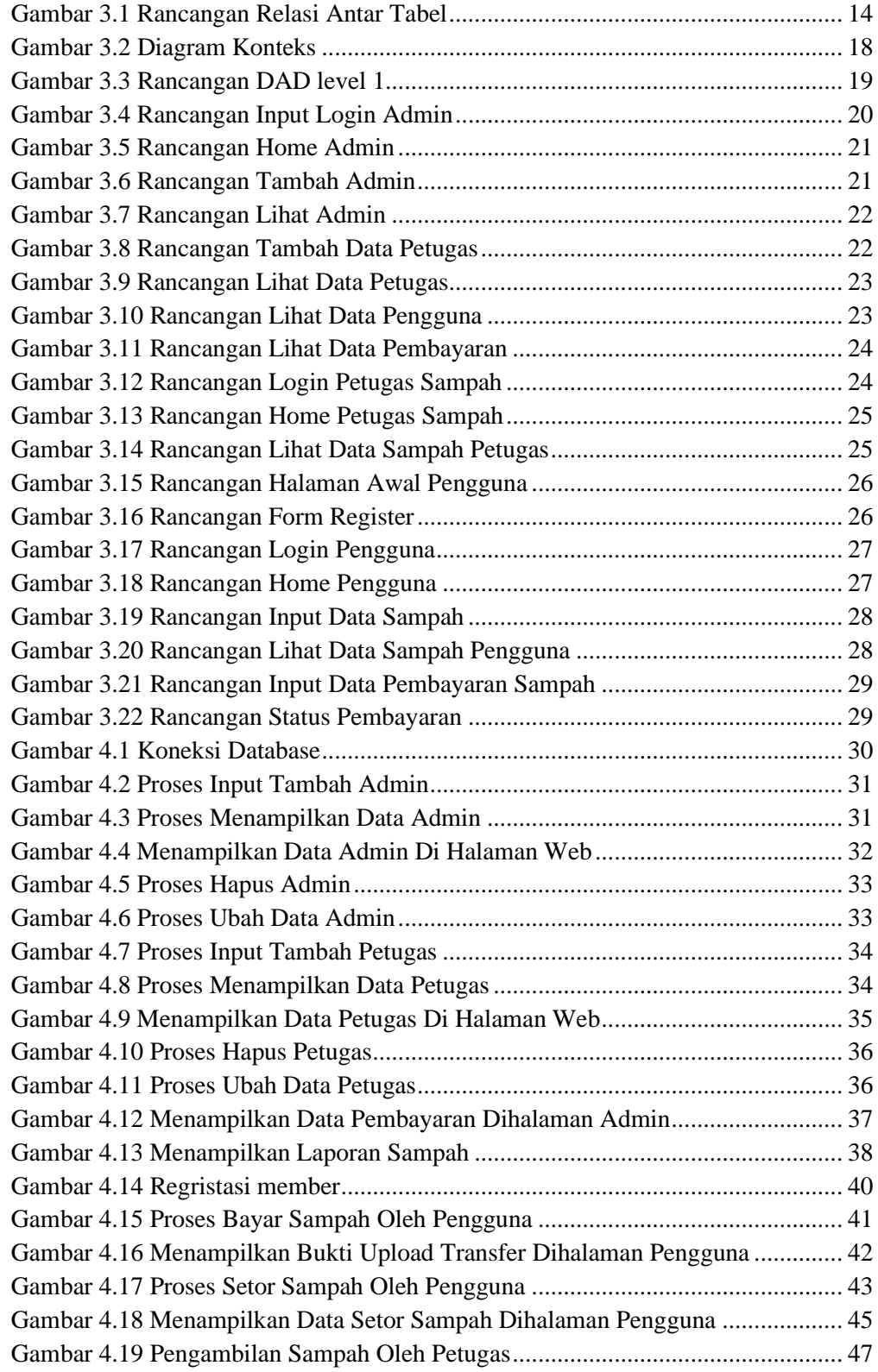

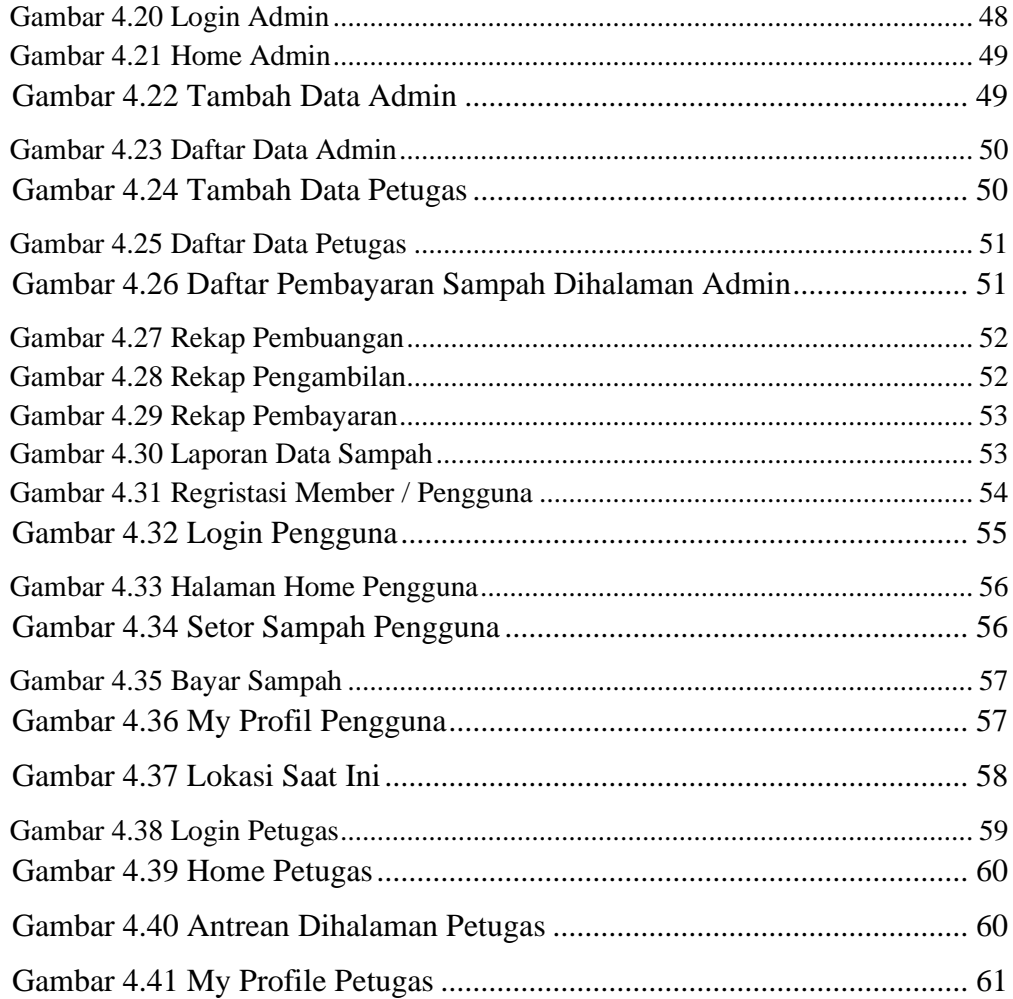

# **DAFTAR TABEL**

<span id="page-11-0"></span>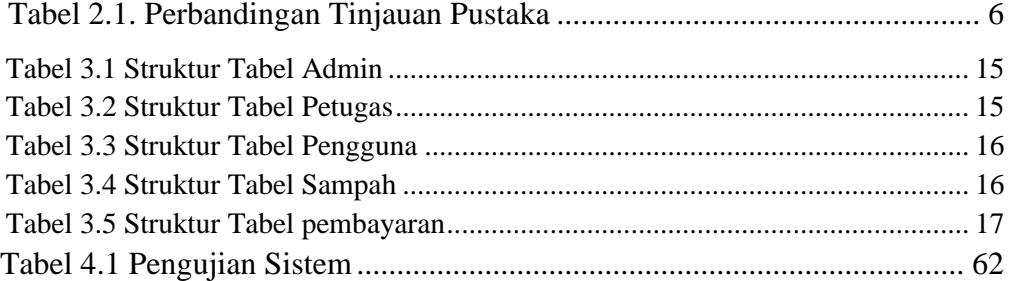

#### **ABSTRAK**

<span id="page-12-0"></span>Sampah merupakan permasalahan yang sangat umum yang terjadi di masyarakat global. Sampah merupakan material sisa hasil aktivitas yang dibuang sebagai hasil dari proses produksi, baik itu dalam industri maupun rumah tangga. Dapat dikatakan sampah adalah sesuatu yang tidak diinginkan oleh manusia setelah proses dan penggunaannya berakhir.

Dari banyak nya kebutuhan tersebut akan mengakibatkan sisa-sisa bungkus dari kebutuhan yang di konsumsi oleh manusia yaitu adalah sampah. Sampah merupakan benda yang erat dengan aktivitas manusia pasca menggunakan suatu kebutuhan/barang yang di konsumsi yang di tumpuk menumpuk di tong sampah didepan rumah.

Dengan perkembangan teknologi informasi saat ini membuat penelitian memikirkan untuk agar bisa menemukan agar bagaimana sampah tersebut bisa diambil langsung oleh petugas sampah agar tidak menunggu terlalu lama dan sampah sampai menumpuk terlalu banyak, agar sampah dapat terkelola dan diambil sesuai kebutuhan dari pemilik sampah nya.

Hasil penelitian ini yaitu dihasilkannya Sistem Informasi Pengangkutan Sampah (SAMPAHKU) Di Banguntapan Berbasis *Web Responsive Design* agar pengambilan sampah tersebut sesuai dengan kebutuhan pemiliknya tanpa menunggu terlalu lama.

Kata kunci : *informasi , responsive web design , sistem, sampah, web*

#### **ABSTRACT**

<span id="page-13-0"></span>Garbage is a very common problem that occurs in global society. Garbage is the residual material resulting from activities that are disposed of as a result of the production process, both in industry and households. It can be said that easy is something that is not wanted by humans after the process and use ends.

Of the many needs that will give rise to the remnants of the packaging of needs that are consumed by humans, namely garbage. Garbage is an object that is closely related to human activity after using a need / item that is consumed which is piled up in the trash can in front of the house.

With the current development of information technology, research is thought to be able to find out how the garbage can be collected directly by the garbage workers so they don't wait too long and the garbage piles up too much, so that the waste can be managed and taken according to the needs of the waste owner.

The result of this research is the production of a Responsive Web-Based Garbage Transportation Information System (SAMPAHKU) in Banguntapan so that the waste collection is according to the needs of the owner without waiting too long.

Keywords: *information, responsive web design, system, trash, we*